# **Pyff Documentation**

*Release 2009.12*

**Bastian Venthur**

December 21, 2009

# **CONTENTS**

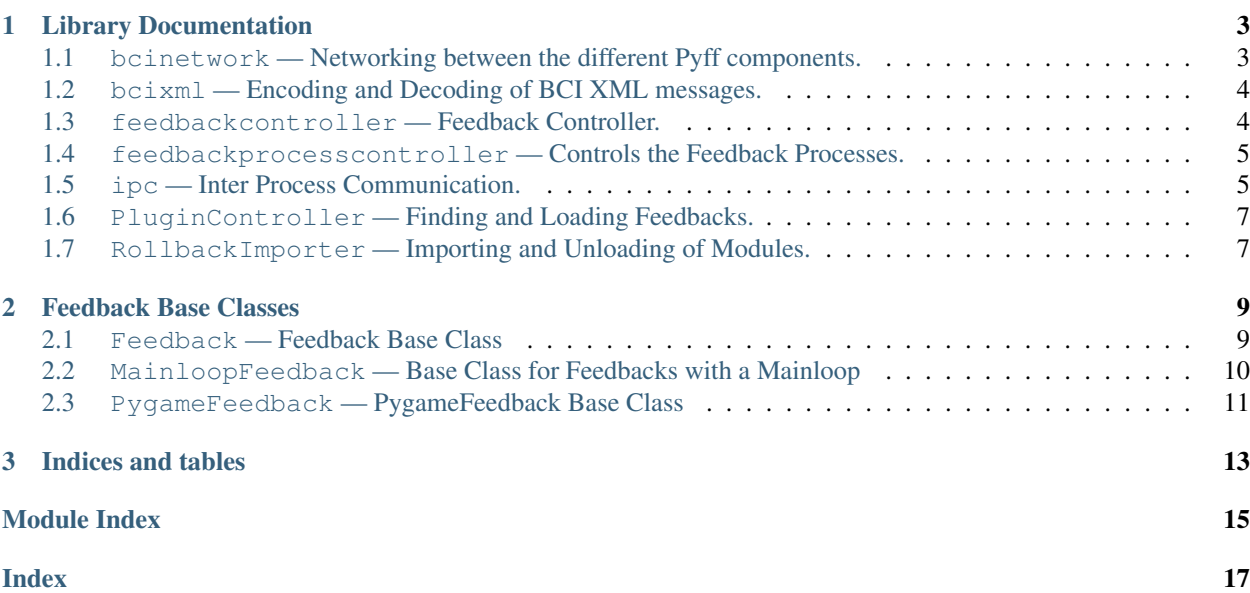

This is Pyff's documentation. Feedback developers are probably interested in the documentation of *[Feedback base](#page-10-2) [classes](#page-10-2)*

Contents:

**CHAPTER**

**ONE**

# <span id="page-6-2"></span><span id="page-6-0"></span>**LIBRARY DOCUMENTATION**

This section contains the documentation for the various Python modules provided by Pyff. Developers of Feedbacks are probably interested only in the documentation of the Feedback base classes.

Contents:

# <span id="page-6-1"></span>**1.1 bcinetwork — Networking between the different Pyff components.**

```
class BciNetwork(ip, port, myport=None)
     Wrapper for Communication between Feedback Controller and GUI.
     getAvailableFeedbacks()
          Get available Feedbacks from Feedback Controller.
     get_variables()
          Get variables (name, type and value) from currently running Feedback.
     pause()
          Send 'pause' to Feedback Controller.
     play()
          Send 'play' to Feedback Controller.
     quit()
          Send 'quit' to Feedback Controller.
     receive(timeout)
          Receive a signal.
     send_init(feedback)
          Send 'send_init(feedback)' to Feedback Controller.
     send_signal(signal)
          Send a signal.
     stop()
          Send 'stop' to Feedback Controller.
Module author: Bastian Venthur <venthur@cs.tu-berlin.de>
```
## <span id="page-7-2"></span><span id="page-7-0"></span>**1.2 bcixml — Encoding and Decoding of BCI XML messages.**

Encoding and decoding of bci-xml packages.

#### class **BciSignal**(*data, commands, type*)

Represents a signal from the BCI network.

A BciSignal object can be translated to XML and vice-versa.

#### exception **DecodingError**

Message could not be decoded.

#### exception **EncodingError**

Something message cound not be encoded.

#### exception **Error**

Our own exception type.

#### class **XmlDecoder**()

Parses XML strings and returns BciSignal containing the data of the signal.

Usage:  $decoder = XMLDecoder()$  try:

bcisignal = decoder.decode\_packet(xml)

#### except DecodingError: ...

#### **decode\_packet**(*packet*)

Parse the XML string and return a BciSignal.

A DecodingError is raised when the parsing of the packet failed.

#### class **XmlEncoder**()

Generates an XML string from a BciSignal object.

Usage:  $enc = \text{XmlEncoder}()$  try:

xml = enc.encode\_packet(bcisignal)

#### except EncodingError: ...

#### **encode\_packet**(*signal*)

Generates an XML packet from a BciSignal object.

An EncodingError is raised if the encoding failed.

*Module author: Bastian Venthur [<venthur@cs.tu-berlin.de>](mailto:venthur@cs.tu-berlin.de)*

## <span id="page-7-1"></span>**1.3 feedbackcontroller — Feedback Controller.**

class **FeedbackController**(*plugin=None, fbpath=None, port=None*)

Feedback Controller.

Controlls the loading, unloading, starting, pausing and stopping of the Feedbacks. Can query the Feedback for it's variables and can as well set them.

#### **handle\_signal**(*signal*) Handle incoming signal.

```
send_to_feedback(signal)
    Send data to the feedback.
```

```
send_to_peer(signal)
     Send signal to peer.
```
**start**()

Start the Feedback Controller's activities.

**stop**()

Stop the Feedback Controller's activities.

class **UDPDispatcher**(*fc*) UDP Message Hanldeer of the Feedback Controller.

> **handle\_read**() Handle incoming signals.

> > Takes incoming signals, decodes them and forwards them to the Feedback Controller.

**send\_signal**(*signal*) Send signal to the GUI.

*Module author: Bastian Venthur [<venthur@cs.tu-berlin.de>](mailto:venthur@cs.tu-berlin.de)*

# <span id="page-8-0"></span>**1.4 feedbackprocesscontroller — Controls the Feedback Processes.**

```
class FeedbackProcess(modname, classname, ipcReady, port, fbplugin)
     Process that wrapps the Feedback's activities.
```
**run**()

Run the FeedbackProcess' activities in the new process.

class **FeedbackProcessController**(*plugindirs, baseclass, timeout*) Takes care of starting and stopping of Feedback Processes.

**get\_feedbacks**() Return a list of available Feedbacks.

- **start\_feedback**(*name, port, fbplugin*) Starts the given Feedback in a new process.
- **stop\_feedback**()

Stops the current Process.

First it tries to join the process with the given timeout, if that fails it terminates the process the hard way.

*Module author: Bastian Venthur [<venthur@cs.tu-berlin.de>](mailto:venthur@cs.tu-berlin.de)*

## <span id="page-8-1"></span>**1.5 ipc — Inter Process Communication.**

Inter Process Communication.

this module provides classes to ease the inter process communication (IPC) between the Feedback Controller and the Feedbacks

```
class FeedbackControllerIPCChannel(conn, fc)
```
IPC Channel for Feedback Contoller's end.

```
handle_message(message)
    Handle message from Feedback.
```
#### class **FeedbackIPCChannel**(*conn, feedback*)

IPC Channel for Feedback's end.

**handle\_message**(*message*) Handle message from Feedback Controller.

#### class **IPCChannel**(*conn*) IPC Channel.

Base for the channels, the Feedback Controller and the Feedbacks need.

This Class transparently takes care of de-/serialization of the data which goes through the IPC. Derived classes should implement

handle\_message(self, message)

to do something useful and use

send\_message(self, message)

for sending messages via IPC.

#### **collect\_incoming\_data**(*data*) Append incoming data to input buffer.

**found\_terminator**()

Process message from peer.

**handle\_close**()

Handle closing of connection.

```
handle_message(message)
```
Do something with the received message.

This method should be overwritten by derived classes.

**send\_message**(*message*) Send message to peer.

#### class **IPCConnectionHandler**(*fc*)

Waits for incoming connection requests and dispatches a FeedbackControllerIPCChannel.

#### **close\_channel**()

Close the channel to the Feedback.

```
handle_accept()
```
Handle incoming connection from Feedback.

```
handle_close()
    Handle closing of connection.
```
**handle\_error**() Handle error.

**send\_message**(*message*) Send the message via the currently open connection.

#### **get\_feedbackcontroller\_connection**()

Return a connection to the Feedback Controller.

#### **ipcloop**()

Start the IPC loop.

<span id="page-10-3"></span>*Module author: Bastian Venthur [<venthur@cs.tu-berlin.de>](mailto:venthur@cs.tu-berlin.de)*

### <span id="page-10-0"></span>**1.6 PluginController — Finding and Loading Feedbacks.**

class **PluginController**(*plugindirs, baseclass*)

Finds, loads and unloads plugins.

**find\_plugins**() Returns a list of available plugins.

**load\_feedback\_list**(*filename, plugindir*) Load classnames from file and construct modulename relative to plugindir from plugindir, filename and file entries.

Returns a dictionary: classname -> module.

- **load\_plugin**(*name*) Loads the given plugin and unloads possibly sooner loaded plugins.
- **test\_plugin**(*root, filename*) Test if given module contains a valid plugin instance.

Returns None if not or (name, modulename) otherwise.

**unload\_plugin**()

Unload currently loaded plugin.

#### **import\_module\_and\_get\_class**(*modname, classname*)

Import the module and return modname.classname.

*Module author: Bastian Venthur [<venthur@cs.tu-berlin.de>](mailto:venthur@cs.tu-berlin.de)*

# <span id="page-10-1"></span>**1.7 RollbackImporter — Importing and Unloading of Modules.**

#### class **RollbackImporter**()

RollbackImporter.

RollbackImporter instances install themselves as a proxy for the built-in \_\_import\_\_ function that lies behind the 'import' statement. Once installed, they note all imported modules, and when uninstalled, they delete those modules from the system module list; this ensures that the modules will be freshly loaded from their source code when next imported.

#### Usage:

if self.rollbackImporter: self.rollbackImporter.uninstall()

self.rollbackImporter = RollbackImporter() # import some modules

#### **uninstall**()

Unload all modules since \_\_init\_\_ and restore the original import.

<span id="page-10-2"></span>*Module author: Bastian Venthur [<venthur@cs.tu-berlin.de>](mailto:venthur@cs.tu-berlin.de)*

#### **CHAPTER**

**TWO**

# <span id="page-12-2"></span><span id="page-12-0"></span>**FEEDBACK BASE CLASSES**

This section provides documentation for the Feedback base classes available in Pyff.

Contents:

## <span id="page-12-1"></span>**2.1 Feedback — Feedback Base Class**

This module contains the Feedback class, which is the baseclass of all feedbacks.

#### class **Feedback**(*port\_num=None*)

Base class for all feedbacks.

This class provides methods which are called by the FeedbackController on certain events. Override the methods as needed.

As a bare minimum you should override the on\_play method in your derived class to do anything useful.

To get the data from control signals, you can use the "\_data" variable in your feedback which will always hold the latest control signal.

To get the data from the interaction signals, you can use the variable names just as sent by the GUI.

This class provides the send\_parallel method which you can use to send arbitrary data to the parallel port. You don't have to override this method in your feedback.

#### **inject**(*module*)

Inject methods from module to Feedback Controller.

#### **on\_control\_event**(*data*)

This method is called after the FeedbackController received a control signal. The FeedbackController parses the signal, extracts the values stores the resulting tuple in the object-variable "data" and calls this method.

Override this method if you want to react on control events.

```
on_init()
```
This method is called right after the feedback object was loaded by the FeedbackController.

Override this method to initialize everything you need before the feedback starts.

#### **on\_interaction\_event**(*data*)

This method is called after the FeedbackController received a interaction signal. The FeedbackController parses the signal, extracts the variable-value pairs, stores them as object-variables in your feedback and calls this method.

<span id="page-13-1"></span>If the FeedbackController detects a "play", "pause" or "quit" signal, it calls the appropriate on \_-method after this method has returned.

If the FeedbackController detects an "init" signal, it calls "on\_init" before "on\_interaction\_event"!

Override this method if you want to react on interaction events.

#### **on\_pause**()

This method is called by the FeedbackController when it received a "Pause" event via interaction signal.

Override this method to pause your feedback.

#### **on\_play**()

This method is called by the FeedbackController when it received a "Play" event via interaction signal.

Override this method to actually start your feedback.

**on\_quit**()

This Method is called just before the FeedbackController will destroy the feedback object. The Feedback-Controller will not destroy the feedback object until this method has returned.

Override this method to cleanup everything as needed or save information before the object gets destroyed.

#### **on\_stop**()

This method is called by the FeedbackController when it received a "Stop" event.

Override this method to stop your feedback. It should be possible to start again when receiving the on\_start event.

#### **send\_parallel**(*data, reset=True*)

Sends the data to the parallel port.

```
send_udp(data)
```
Sends the data to UDP

*Module author: Bastian Venthur [<venthur@cs.tu-berlin.de>](mailto:venthur@cs.tu-berlin.de)*

# <span id="page-13-0"></span>**2.2 MainloopFeedback — Base Class for Feedbacks with a Mainloop**

#### class **MainloopFeedback**(*port\_num=None*)

Mainloop Feedback Base Class.

This feedback derives from the Feedback Base Class and implements a main loop. More specifically it implements the following methods from it's base:

on\_init on\_play on\_pause on\_stop on\_quit

which means that you should not need to re-implement those methods. If you choose to do so anyways, make sure to call MainloopFeedback's version first:

def on\_play(): MainloopFeedback.on\_play(self) # your code goes here

MainloopFeedback provides the following new methods:

init pre\_mainloop post\_mainloop tick pause\_tick play\_tick

the class takes care of the typical steps needed to run a feedback with a mainloop, starting, pausing, stopping, quiting, etc.

While running it's internal mainloop it calls tick repeatedly. Additionally it calls either play\_tick or pause\_tick repeatedly afterwards, depending if the Feedback is paused or not.

#### <span id="page-14-1"></span>**init**()

Called at the beginning of the Feedback's lifecycle.

More specifically: in Feedback.on\_init().

#### **pause\_tick**()

Called repeatedly in the mainloop if the Feedback is paused.

#### **play\_tick**()

Called repeatedly in the mainloop if the Feedback is not paused.

#### **post\_mainloop**()

Called after leaving the mainloop, e.g. after stop or quit.

#### **pre\_mainloop**()

Called before entering the mainloop, e.g. after on\_play.

**tick**()

Called repeatedly in the mainloop no matter if the Feedback is paused or not.

*Module author: Bastian Venthur [<venthur@cs.tu-berlin.de>](mailto:venthur@cs.tu-berlin.de)*

## <span id="page-14-0"></span>**2.3 PygameFeedback — PygameFeedback Base Class**

This module contains the PygameFeedback baseclass.

#### class **PygameFeedback**(*port\_num=None*)

Baseclass for Pygame based Feedbacks.

This class is derived from MainloopFeedback and brings some common functinality shared by most Feedbacks using Pygame.

Upon start it initializes pygame and calls initialize\_graphics which can be overwritten by derived classes.

It also takes care of shutting down pygame automatically upon stop, quit or crash of the feedback.

After initialization of the feedback, it has some object variables which influence the Feedback's behaviour:

•FPS: (frames per second) influencees how much the Feedback advances in time during a tick call.

•screenPos: List of integers holding the initial position of the pygame window.

•screenSize: List of intigers holding the initial size of the pygame window.

•fullscreen: Boolean

•caption: String holding the initial value of the window caption.

•elapsed: Fload holding the elapsed second since the last tick

•backgroundColor: List of three integers holding the initial background colour

•keypressed: Boolean holding if a key was pressed

•lastkey: Last key

#### **init**()

Set some PygameFeedback variables to default values.

#### **init\_graphics**()

Called after init\_pygame.

Derived Classes overwrite this method.

#### <span id="page-15-0"></span>**init\_pygame**() Set up pygame and the screen and the clock.

#### **post\_mainloop**() Quit pygame.

**pre\_mainloop**() Initialize pygame and graphics.

### **process\_pygame\_event**(*event*)

Process a signle pygame event.

#### **process\_pygame\_events**()

Process the the pygame event queue and react on VIDEORESIZE.

#### **tick**()

Process pygame events and advance time for 1/FPS seconds.

#### **wait\_for\_pygame\_event**()

Wait until a pygame event orcurs and process it.

*Module author: Bastian Venthur [<venthur@cs.tu-berlin.de>](mailto:venthur@cs.tu-berlin.de)*

**CHAPTER**

**THREE**

# **INDICES AND TABLES**

<span id="page-16-0"></span>• *Index*

- *Module Index*
- *Search Page*

# **MODULE INDEX**

# <span id="page-18-0"></span>F

FeedbackBase.Feedback, [9](#page-12-2) FeedbackBase.MainloopFeedback, [10](#page-13-1) FeedbackBase.PygameFeedback, [11](#page-14-1)

## L

lib.bcinetwork, [3](#page-6-2) lib.bcixml, [4](#page-7-2) lib.feedbackcontroller, [4](#page-7-2) lib.feedbackprocesscontroller, [5](#page-8-2) lib.ipc, [5](#page-8-2) lib.PluginController, [7](#page-10-3) lib.RollbackImporter, [7](#page-10-3)

# **INDEX**

# <span id="page-20-0"></span>B

BciNetwork (class in lib.bcinetwork), [3](#page-6-2) BciSignal (class in lib.bcixml), [4](#page-7-2)

## C

close\_channel() (lib.ipc.IPCConnectionHandler method), [6](#page-9-0) collect\_incoming\_data() (lib.ipc.IPCChannel method), [6](#page-9-0)

# D

decode\_packet() (lib.bcixml.XmlDecoder method), [4](#page-7-2) DecodingError, [4](#page-7-2)

# E

encode\_packet() (lib.bcixml.XmlEncoder method), [4](#page-7-2) EncodingError, [4](#page-7-2) Error, [4](#page-7-2)

## F

Feedback (class in FeedbackBase.Feedback), [9](#page-12-2) FeedbackBase.Feedback (module), [9](#page-12-2) FeedbackBase.MainloopFeedback (module), [10](#page-13-1) FeedbackBase.PygameFeedback (module), [11](#page-14-1) FeedbackController (class in lib.feedbackcontroller), [4](#page-7-2) FeedbackControllerIPCChannel (class in lib.ipc), [5](#page-8-2) FeedbackIPCChannel (class in lib.ipc), [6](#page-9-0) FeedbackProcess (class in lib.feedbackprocesscontroller), [5](#page-8-2) FeedbackProcessController (class in lib.feedbackprocesscontroller), [5](#page-8-2) find plugins() (lib.PluginController.PluginController method), [7](#page-10-3) found\_terminator() (lib.ipc.IPCChannel method), [6](#page-9-0) G get feedbackcontroller connection() (in module lib.ipc),

#### [6](#page-9-0) get\_feedbacks() (lib.feedbackprocesscontroller.FeedbackPro method), [5](#page-8-2) L

get\_variables() (lib.bcinetwork.BciNetwork method), [3](#page-6-2)

#### getAvailableFeedbacks() (lib.bcinetwork.BciNetwork method), [3](#page-6-2)

### H

handle\_accept() (lib.ipc.IPCConnectionHandler method), [6](#page-9-0) handle\_close() (lib.ipc.IPCChannel method), [6](#page-9-0) handle\_close() (lib.ipc.IPCConnectionHandler method), [6](#page-9-0) handle\_error() (lib.ipc.IPCConnectionHandler method), [6](#page-9-0) handle\_message() (lib.ipc.FeedbackControllerIPCChannel method), [5](#page-8-2) handle\_message() (lib.ipc.FeedbackIPCChannel method), [6](#page-9-0) handle\_message() (lib.ipc.IPCChannel method), [6](#page-9-0) handle\_read() (lib.feedbackcontroller.UDPDispatcher method), [5](#page-8-2) handle\_signal() (lib.feedbackcontroller.FeedbackController method), [4](#page-7-2)

## I

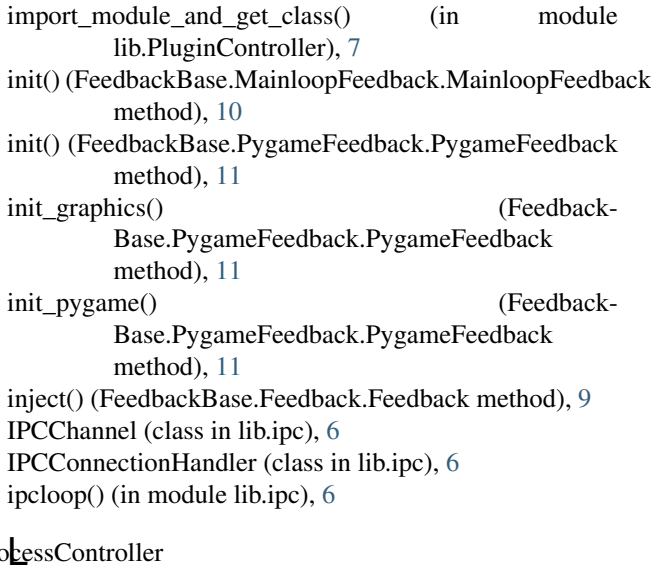

lib.bcinetwork (module), [3](#page-6-2) lib.bcixml (module), [4](#page-7-2)

lib.feedbackcontroller (module), [4](#page-7-2) lib.feedbackprocesscontroller (module), [5](#page-8-2) lib.ipc (module), [5](#page-8-2) lib.PluginController (module), [7](#page-10-3) lib.RollbackImporter (module), [7](#page-10-3) load feedback list() (lib.PluginController.PluginController method), [7](#page-10-3) load\_plugin() (lib.PluginController.PluginController method), [7](#page-10-3)

### M

MainloopFeedback (class in Feedback-Base.MainloopFeedback), [10](#page-13-1)

# O

on\_control\_event() (FeedbackBase.Feedback.Feedback method), [9](#page-12-2) on\_init() (FeedbackBase.Feedback.Feedback method), [9](#page-12-2) on interaction event() (Feedback-Base.Feedback.Feedback method), [9](#page-12-2) on\_pause() (FeedbackBase.Feedback.Feedback method), [10](#page-13-1) on\_play() (FeedbackBase.Feedback.Feedback method), [10](#page-13-1) on\_quit() (FeedbackBase.Feedback.Feedback method), [10](#page-13-1) on\_stop() (FeedbackBase.Feedback.Feedback method), [10](#page-13-1) P pause() (lib.bcinetwork.BciNetwork method), [3](#page-6-2) pause\_tick() (Feedback-Base.MainloopFeedback.MainloopFeedback method), [11](#page-14-1) play() (lib.bcinetwork.BciNetwork method), [3](#page-6-2) play\_tick() (FeedbackBase.MainloopFeedback.MainloopFeedback(lib.bcinetwork.BciNetwork method), [3](#page-6-2) method), [11](#page-14-1) PluginController (class in lib.PluginController), [7](#page-10-3) post\_mainloop() (Feedback-Base.MainloopFeedback.MainloopFeedback method), [11](#page-14-1)

post\_mainloop() (Feedback-Base.PygameFeedback.PygameFeedback method), [12](#page-15-0)

#### pre\_mainloop() (Feedback-Base.MainloopFeedback.MainloopFeedback method), [11](#page-14-1)

- pre\_mainloop() (Feedback-Base.PygameFeedback.PygameFeedback method), [12](#page-15-0)
- process\_pygame\_event() (Feedback-Base.PygameFeedback.PygameFeedback method), [12](#page-15-0)

process pygame events() (Feedback-Base.PygameFeedback.PygameFeedback method), [12](#page-15-0) PygameFeedback (class in Feedback-Base.PygameFeedback), [11](#page-14-1)

## $\mathsf Q$

quit() (lib.bcinetwork.BciNetwork method), [3](#page-6-2)

## R

receive() (lib.bcinetwork.BciNetwork method), [3](#page-6-2) RollbackImporter (class in lib.RollbackImporter), [7](#page-10-3) run() (lib.feedbackprocesscontroller.FeedbackProcess method), [5](#page-8-2)

### S

send\_init() (lib.bcinetwork.BciNetwork method), [3](#page-6-2) send\_message() (lib.ipc.IPCChannel method), [6](#page-9-0) send\_message() (lib.ipc.IPCConnectionHandler method), [6](#page-9-0) send\_parallel() (FeedbackBase.Feedback.Feedback method), [10](#page-13-1) send\_signal() (lib.bcinetwork.BciNetwork method), [3](#page-6-2) send\_signal() (lib.feedbackcontroller.UDPDispatcher method), [5](#page-8-2) send\_to\_feedback() (lib.feedbackcontroller.FeedbackController method), [4](#page-7-2) send\_to\_peer() (lib.feedbackcontroller.FeedbackController method), [5](#page-8-2) send\_udp() (FeedbackBase.Feedback.Feedback method), [10](#page-13-1) start() (lib.feedbackcontroller.FeedbackController method), [5](#page-8-2) start\_feedback() (lib.feedbackprocesscontroller.FeedbackProcessController method), [5](#page-8-2) stop() (lib.feedbackcontroller.FeedbackController method), [5](#page-8-2) stop\_feedback() (lib.feedbackprocesscontroller.FeedbackProcessController method), [5](#page-8-2) T test\_plugin() (lib.PluginController.PluginController

method), [7](#page-10-3) tick() (FeedbackBase.MainloopFeedback.MainloopFeedback method), [11](#page-14-1)

tick() (FeedbackBase.PygameFeedback.PygameFeedback method), [12](#page-15-0)

## U

UDPDispatcher (class in lib.feedbackcontroller), [5](#page-8-2) uninstall() (lib.RollbackImporter.RollbackImporter method), [7](#page-10-3)

unload\_plugin() (lib.PluginController.PluginController method), [7](#page-10-3)

## W

wait\_for\_pygame\_event() (Feedback-Base.PygameFeedback.PygameFeedback method), [12](#page-15-0)

# X

XmlDecoder (class in lib.bcixml), [4](#page-7-2) XmlEncoder (class in lib.bcixml), [4](#page-7-2)